# **Neuerungen** Metro*soft CM 3.110*

Highlights, neue Funktionen, Verbesserungen

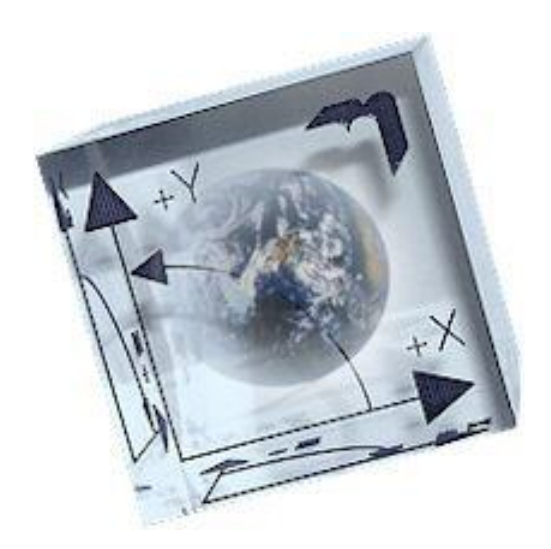

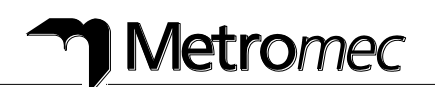

## **Neuerungen in Metrosoft CM 3.110**

#### **Highlights, neue Funktionen und Verbesserungen der Metrosoft CM 3.110**

Bitte beachten Sie, dass der komplette Funktionsumfang der Metrosoft CM 3.110 aus den detaillierten Release Notes ersichtlich ist.

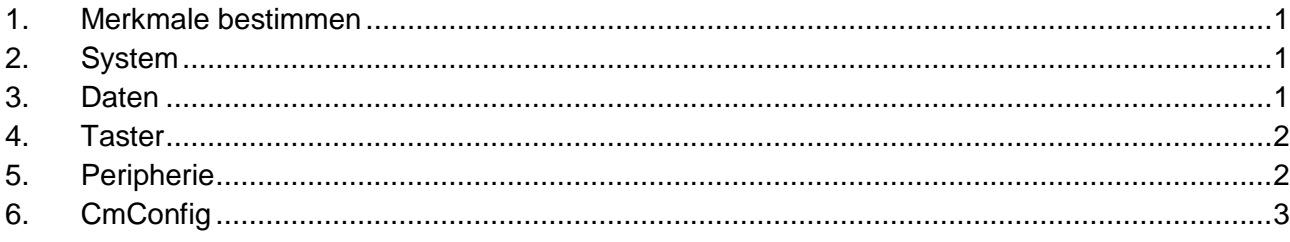

#### <span id="page-1-0"></span>**1. Merkmale bestimmen**

- **Position des Elements: Auswerten in Polarkoordinaten [F2]** Neu sind im Dialog standardmässig alle 3 Komponenten (R, αx und βxy) aktiviert, zuvor war jeweils nur R aktiviert.
- **ISO1101: Rechtwinkligkeit:**  Die Rechtwinkligkeit einer Ebene bezogen auf eine Achse kann neu auch mit Berücksichtigung der Formabweichung berechnet werden. Dazu wird unter Wirklänge die Option "Messpunkte" gewählt.

## <span id="page-1-1"></span>**2. System**

 **Ländereinstellungen** Die Dialog- und Protokollsprache "Slowakisch" ist wieder verfügbar.

## <span id="page-1-2"></span>**3. Daten**

- **Inventor Konverter** Neuer CAD Konverter für Autodesk Inventor Formate V11 bis 2013.
- **CATIA V5 Konverter** Neu werden Elementnamen, die in CATIA V5 erzeugt wurden, beim Konvertieren in ACIS (SAT, SAB) übernommen. Neu werden die Formate R6 bis R22 unterstützt.

#### **Parasolid Konverter**

Neu werden die Formate 14 bis 25 unterstützt.

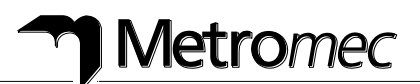

- **ProEngineer Konverter** Neu werden die Formate 16 bis Creo 2.0 unterstützt.
- **Siemens NX Konverter** Neu werden die Formate NX1 bis NX8 unterstützt.
- **SolidEdge Konverter** Der Solid Edge CAD Konverter ist nicht mehr verfügbar.
- **SolidWorks Konverter** Neu werden die Formate 2003 bis 2013 unterstützt.

## <span id="page-2-0"></span>**4. Taster**

#### **Renishaw PH10-iQ**

Der Tastkopf PH10-iQ von Renishaw wird unterstützt. Der PH10-iQ verfügt über eine CAA-Datei, welche für die automatische Kompensation genutzt wird.

Dadurch können alle 720 Positionen nach einem Kalibriervorgang von sechs Winkelstellungen verwendet werden.

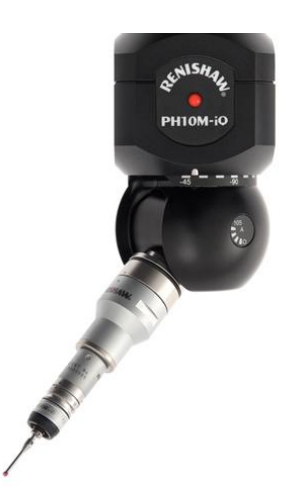

## <span id="page-2-1"></span>**5. Peripherie**

## **Leica Laser Tracker**

Auf der neuen Leica T-Probe können alle 4 Tasten mit unterschiedlichen Befehlen belegt werden.

Das Trigger Signal des schaltended Tasters "T-Mac Probe" wird neu unterstützt.

#### **Creaform HandyProbe**

Neu wird das manuelle und mobile Messgerät Creaform C Track & HandyProbe unterstützt.

## **WENZEL Phoenix II**

Der neue PHOENIX II Sensor wurde integriert. Die Funktionalität entspricht weitestgehend der Funktionalität, welche mit dem bisherigen Phoenix I Sensor verfügbar war.

Die automatische Belichtungseinstellung sowie die Berechnung von Punkten für Spalt und Bündigkeit sind noch nicht vorhanden.

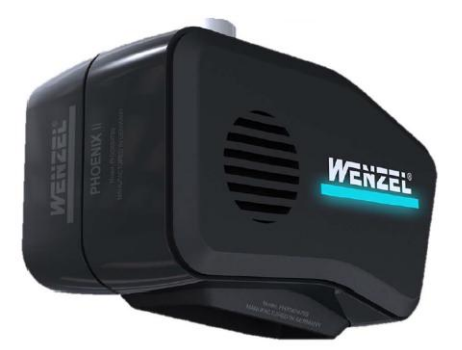

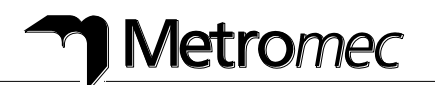

#### **ROMER Absolute Arm**

Neu wird das manuelle und mobile Messgerät ROMER Absolute Arm unterstützt.

- **ROMER MultiGage** Neu wird das manuelle und mobile Messgerät ROMER MultiGage unterstützt.
- **TESA MultiGage**

Neu wird das manuelle und mobile Messgerät TESA MultiGage unterstützt.

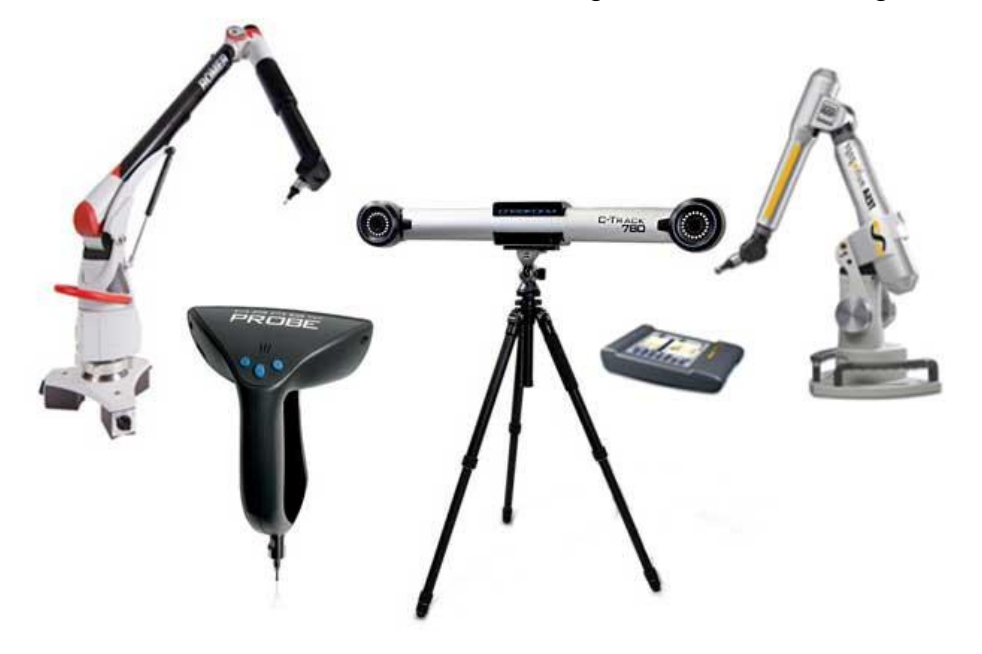

## <span id="page-3-0"></span>**6. CmConfig**

#### **Messgerät konfigurieren**

Es wurden weitere WENZEL KMG Modelle für die Darstellung in der 3D Grafik und für die Offline Programmierung integriert: LH (2G) 65 (750), LH (2G) 87 (1000) und LH (2G) 108 (1600).

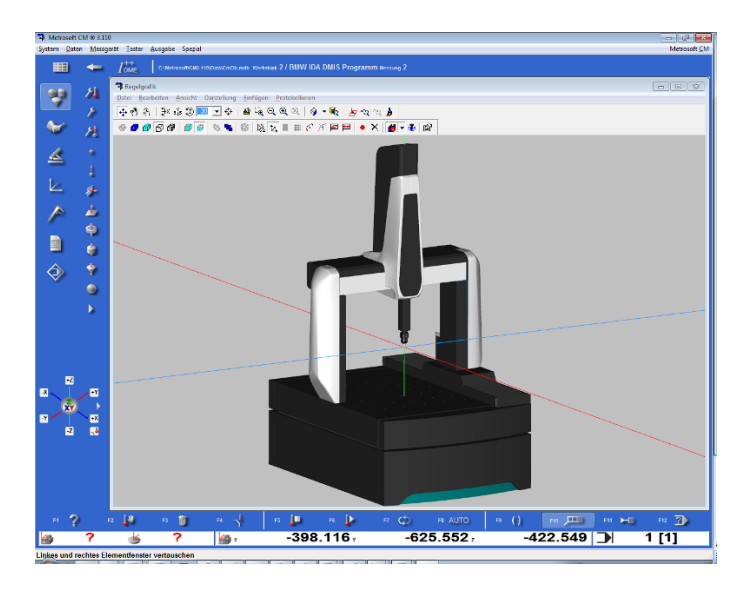

#### **Hinweis**

Bitte beachten Sie, dass der komplette Funktionsumfang der Metrosoft CM 3.110 weiterhin aus den Release Notes ersichtlich ist.

Technische Änderungen vorbehalten.

#### **WENZEL Metromec AG**

Rheinfelsstrasse 1 CH-7007 Chur / Switzerland

Tel: +41 81 257 07 00 Fax: +41 81 257 07 01

metromec@metromec.ch www.metromec.ch

Copyright by WENZEL Metromec AG, März 2013